# ZAČÍNÁME **9**

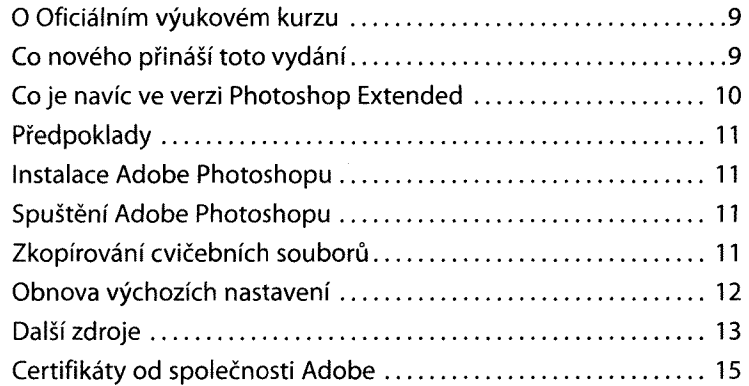

# SEZNÁMENÍ S PRACOVNÍ PLOCHOU

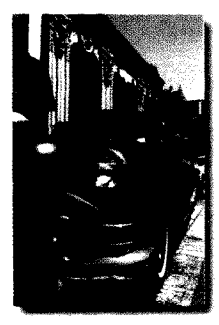

 $\mathbf{1}$ 

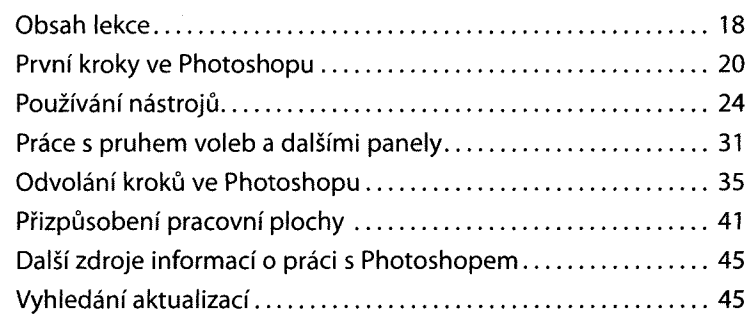

# **2 ZÁKLADNÍ ÚPRAVY FOTOGRAFIÍ 52**

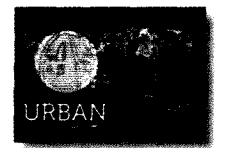

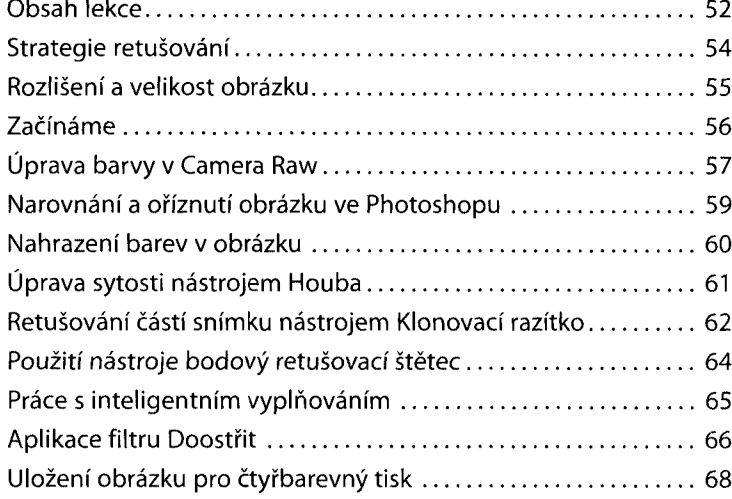

# **3 PRÁCESVÝBĚRY**

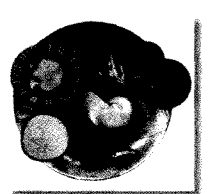

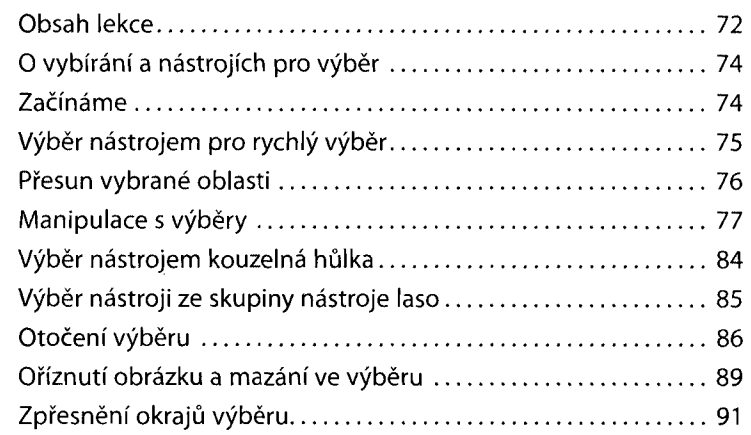

#### **4 ZÄKLADY PRÁCE S VRSTVAMI 98**

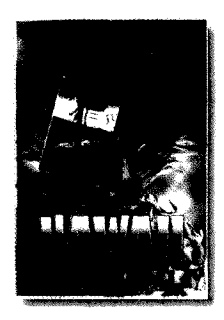

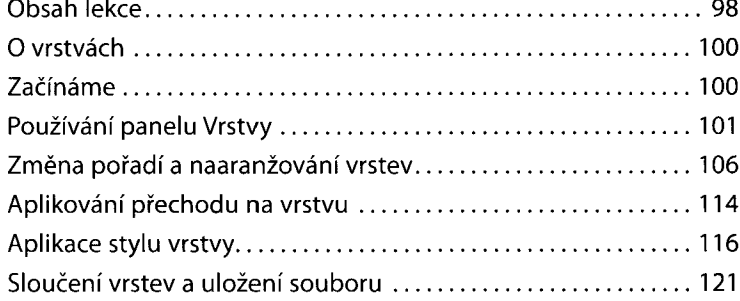

#### **5 KOREKCE A VYLEPŠOVÁNÍ DIGITÁLNÍCH FOTOGRAFIÍ** Obsah lekce...................................................... 126 Začínáme......................................................... O formátu raw fotoaparátu . . . . . . . . . . . . . . . Zpracování souborů v Camera Raw............... Slučování expozicí a pokročilá korekce barev. Úprava obrázku nástroji zesvětlení a houba ., **126** 128 130 131 142 147

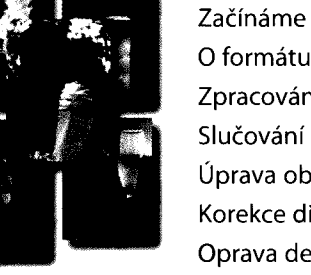

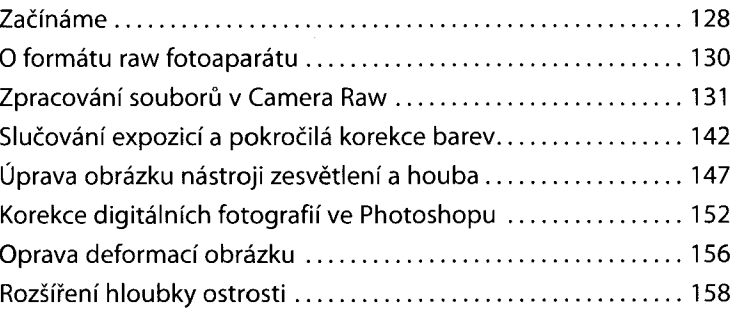

#### **MASKY A KANÁLY 162** 6

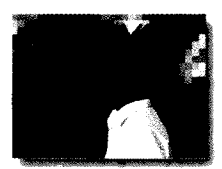

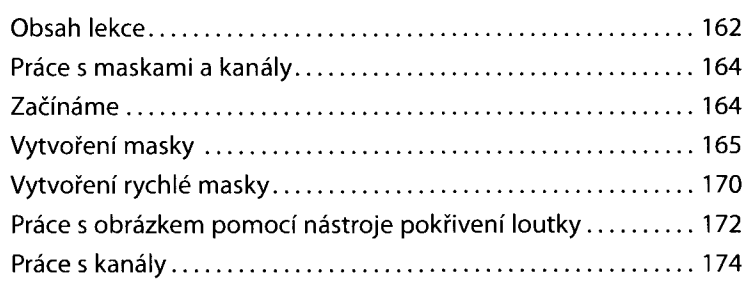

### **7 PRÁCE <sup>S</sup> TEXTEM 182**

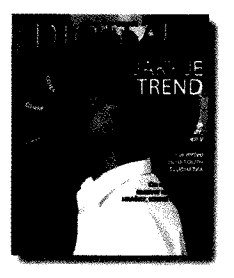

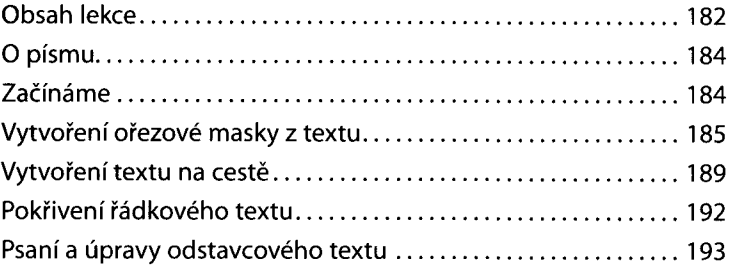

# **8 TECHNIKY VEKTOROVÉHO KRESLENÍ 200**

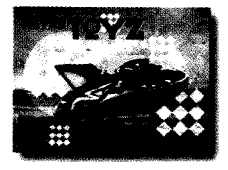

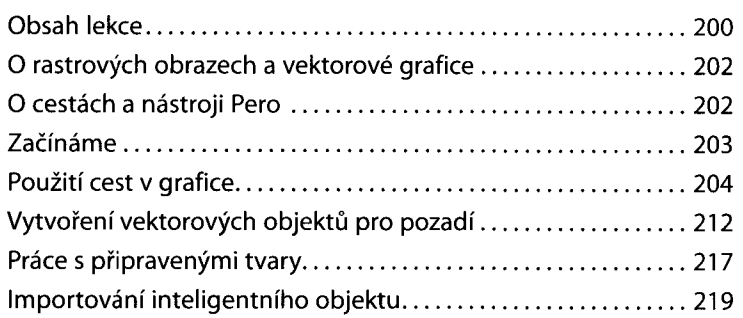

### **9 POKROČILÉ VYUŽITÍ VRSTEV 226**

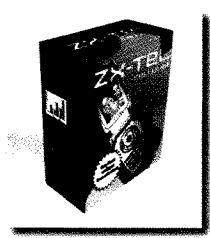

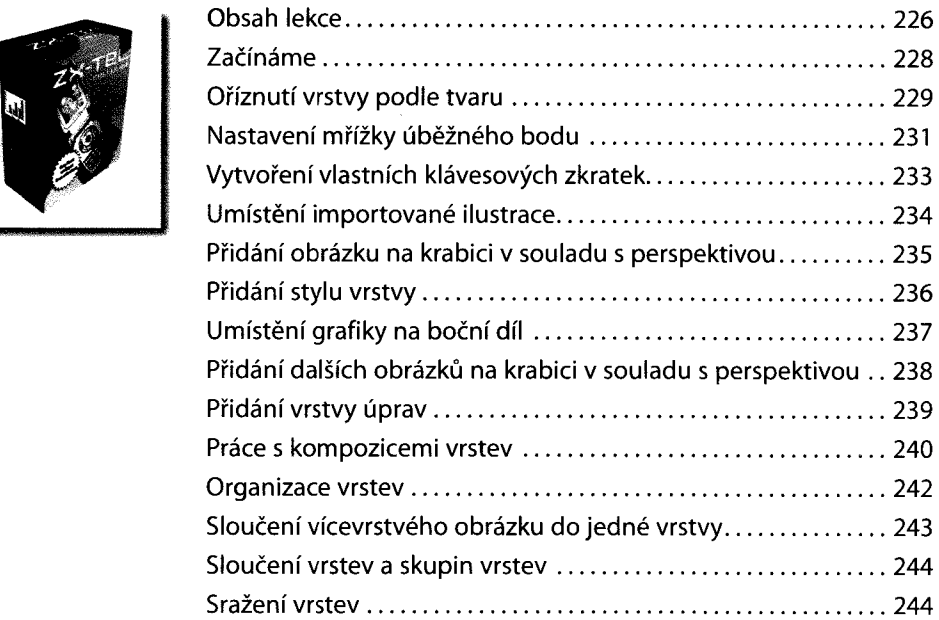

# 10 VYŠŠÍ ŠKOLA KOMPOZICE 248

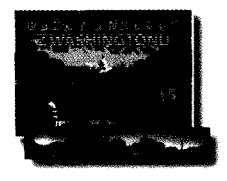

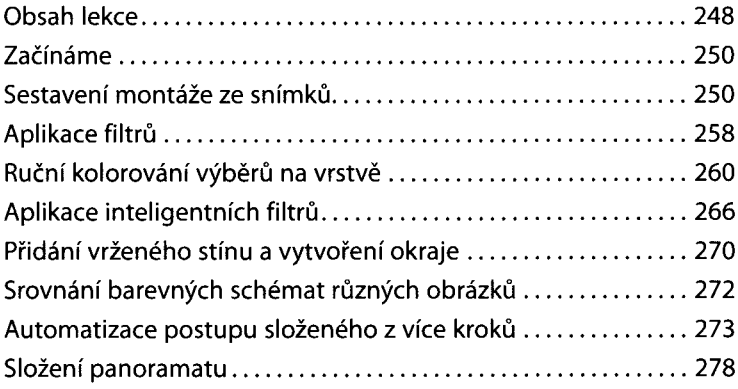

# 11 KRESLENÍ NÁSTROJEM MÍCHACÍ ŠTĚTEC

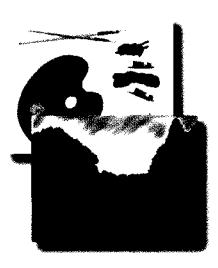

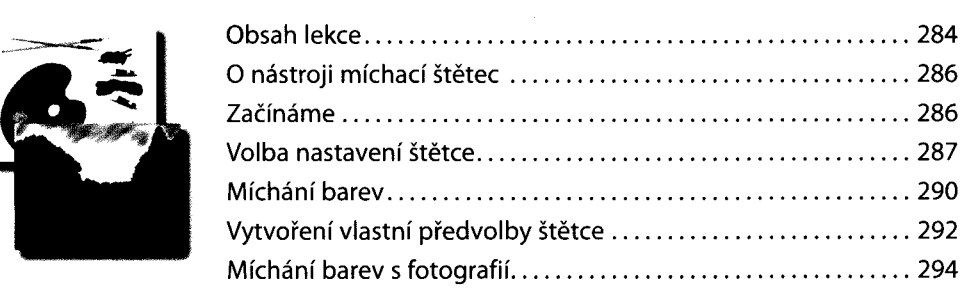

#### 12 PRÁCE S 3D OBRÄZKY

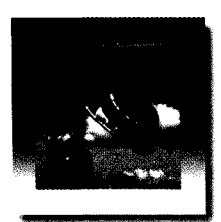

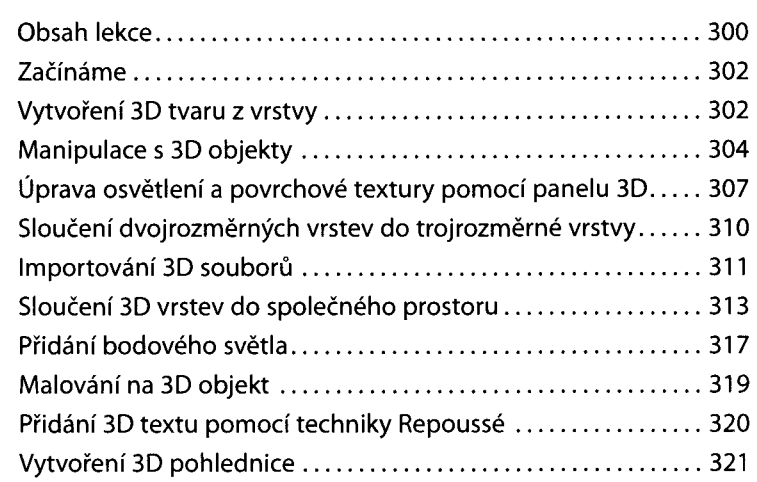

284

### **13 PŘÍPRAVA SOUBORŮ PRO WEB 328**

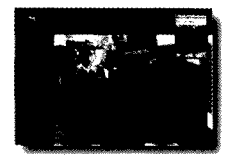

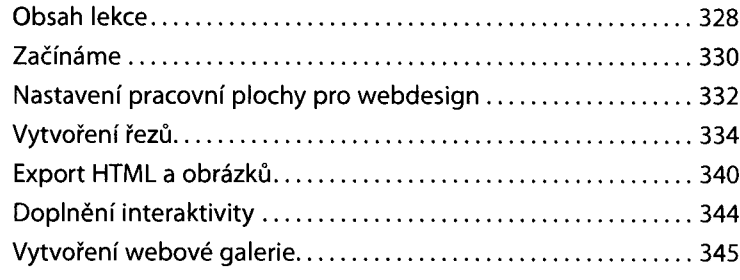

#### **14 PRODUKCE A TISK SHODNÝCH BAREV**

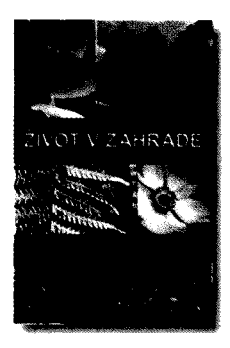

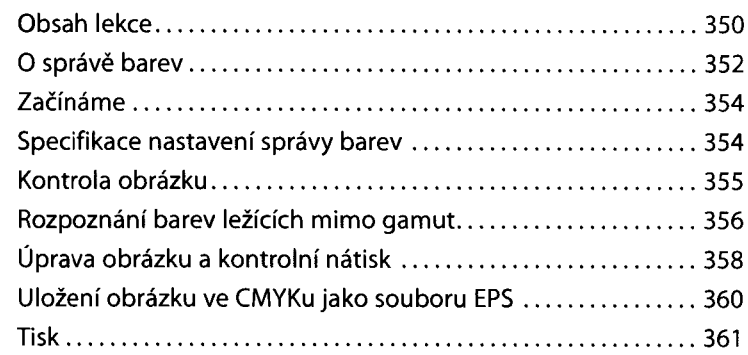

**REJSTŘÍK 363**